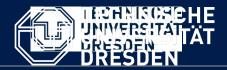

Department of Computer Science Institute for System Architecture, Chair for Computer Networks

# Application Development for Mobile and Ubiquitous Computing

## Seminar Task Third Presentation

Group №10 Team: Andriieshyna Uliana,Kuvayskiy Dmitry Android App:ReserveRest

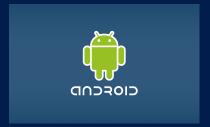

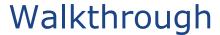

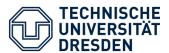

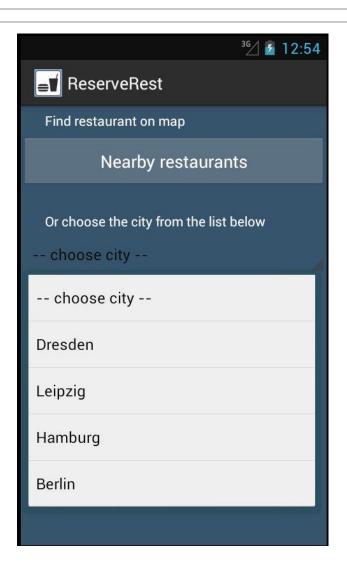

- Android App for reservation of meals and tables in restaurants
- See real-time table availability and browse menus
- Location-based map with opportunity to choose nearby restaurants

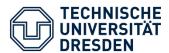

#### Walkthrough: Use Case

#### Client chooses a city from a drop-down list

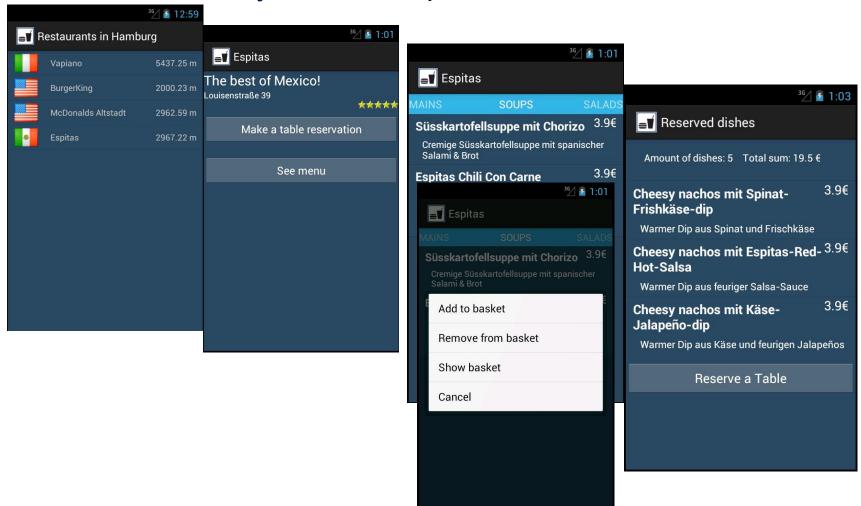

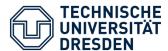

#### Walkthrough: Use Case

#### than

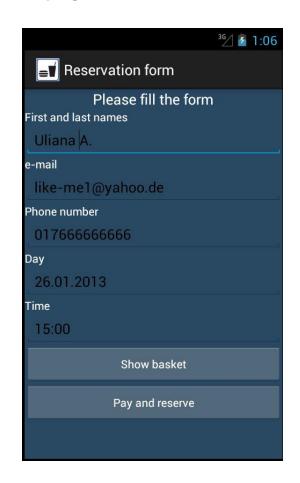

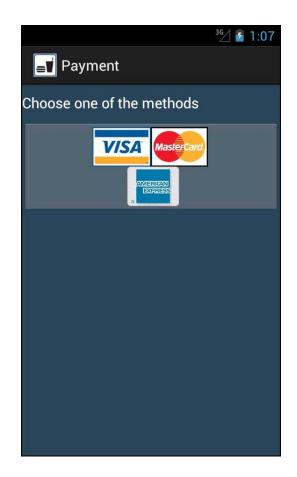

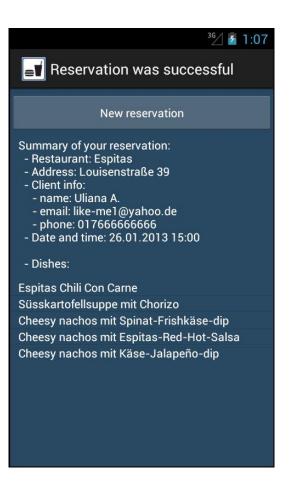

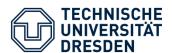

#### Technologies: Architecture

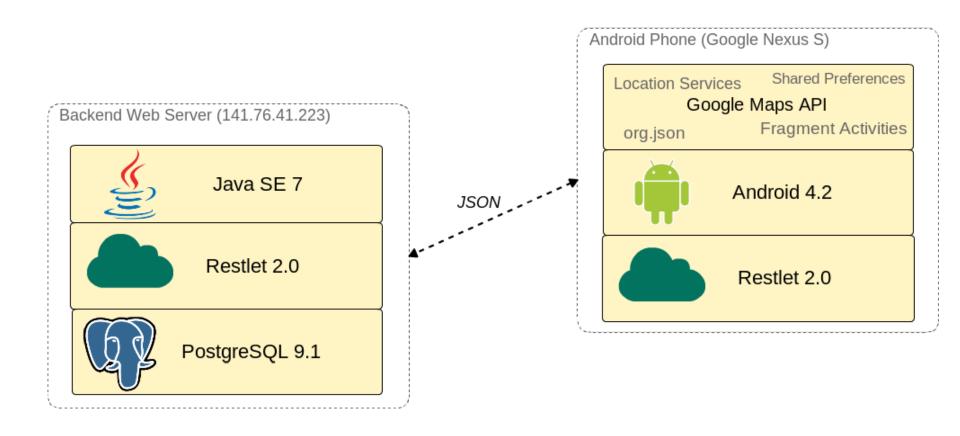

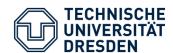

#### Technologies: Client-side caching

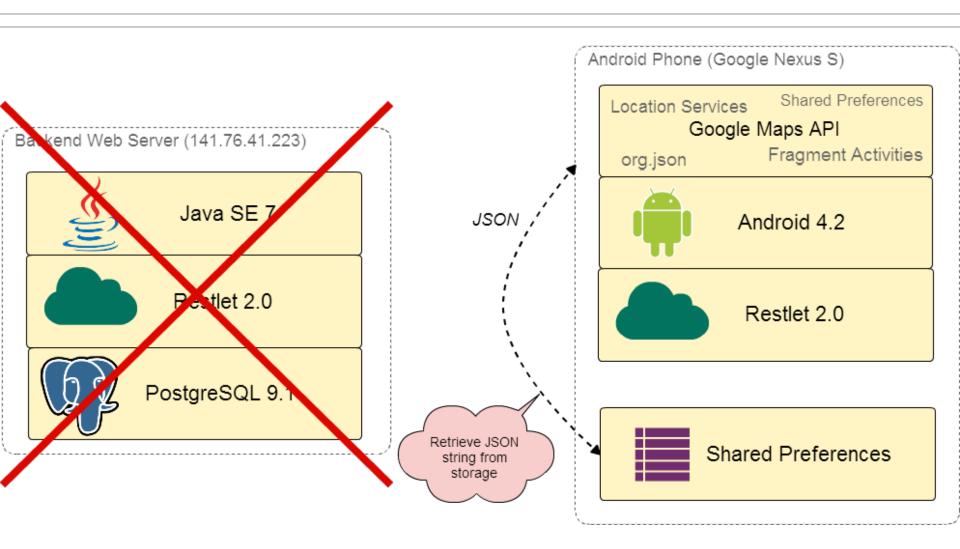

#### Technologies: Client-side caching

#### Basic sequence:

- 1. If there is an internet connection
  - retrieve data in JSON from backend and
  - save incoming JSON string to internal storage
- 2. If there is no internet connection
  - try to get JSON string from internal storage (use classic Shared Preferences framework)
- 3. Parse JSON string and work with result objects

No need to replicate backend database
The same applies to sending data to backend

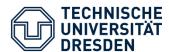

#### Connectivity:

- Provide independence from the Internet connection by using client-side caching
- Reduce Internet traffic by using JSON

#### Adaptation:

 Use Google Maps for geolocation and pinpointing nearby restaurants

#### Separation of Concerns:

 Separate GUI (Activities) from logic — all logic is incorporated in a couple of singleton Managers.

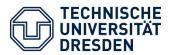

#### How to find our current location?

- Use both location listeners: GPS and Network
- Use timeout timer to stop listening
- Choose the latest (or the only) value from GPS and Network
- Use found current location and predefined coordinates of restaurants to find nearest ones (by distance)

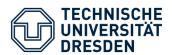

- Using the same framework for different tasks is complicated, because you always have to remember to check if anybody makes any changes and update it every time
- Some quirks between Android SDK, Emulator and Eclipse (re-opening Eclipse helps to start App)
- One huge advantage everything for development Android App is for free

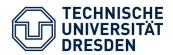

- GUI design is hard better have your own designer
- Google Maps Android API v2 does not work on Emulators
- RESTful servers are simple and great, especially if using some framework like Restlet
- If you develop client-server applications, better acquire your own fully-fledged always-online server

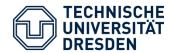

#### Thank you for attention!

### **Questions?**